# **Workshop : Using Excel to create dashboards & reports**

# Date: Tuesday '\$`CWcVYf, 9am - 4pm **Cost: \$200 (incl GST)**

# **Venue: Library Computer Lab, Ground Floor,**

**I**n this 1-day workshop, you will learn the principles of data analysis and good dashboard design to synthesise and summarise information into a logical framework and presenting data graphically. You will know how to use visual effects to improve reports and presentations and use existing Excel tools to analyse data & build reports.

**Advanced knowledge of Excel required**. Participants must know how to:

- Navigate confidently in Excel:
- Use absolute cell references (e.g. = \$A\$1),
- Create and use advanced Excel tools and functions on a regular basis

# **Using Excel as a Data Analysis Tool**

- Overview of must-know tools and functions for data analysis such as LOOKUPS, logical and aggregation functions
- Nest functions together to create succinct and robust formulas
- Using text and concatenation functions to string numbers and text together to show in a dashboard or chart.

# **Charting in Excel**

- Working with charts in Excel 2010/13
- Show correlations by charting on different axes and chart types or bubble charts
- Comparison of different methods of waterfall charts, create your own template for future use.
- Explore various methods for dealing with varying data ranges in chart data sources

## **Chart and Table Design**

- Deciding the best method for visual display
- Design principles for effective graphic data presentation

## **Dashboard Reporting**

- History and definition of dashboard reports
- Why dashboards are so popular
- Critique of poorly built dashboards
- Using provided data, create your own dashboard in Excel

## **Dashboard Design**

- Dashboard layout, colour choice and display principles
- Getting your message across most effectively by choosing the correct medium of display
- Quick and easy ways to add automated colour and icons to your reports
- Ways to make an impact with colour
- Save time by using clever formulas which automatically update information on the dashboard

## **Chart and Table Design**

- Choosing the correct chart to use to display different data and messages from your findings
- Tips and tricks for a quicker chart build and was to making charts more robust and automated

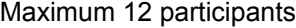

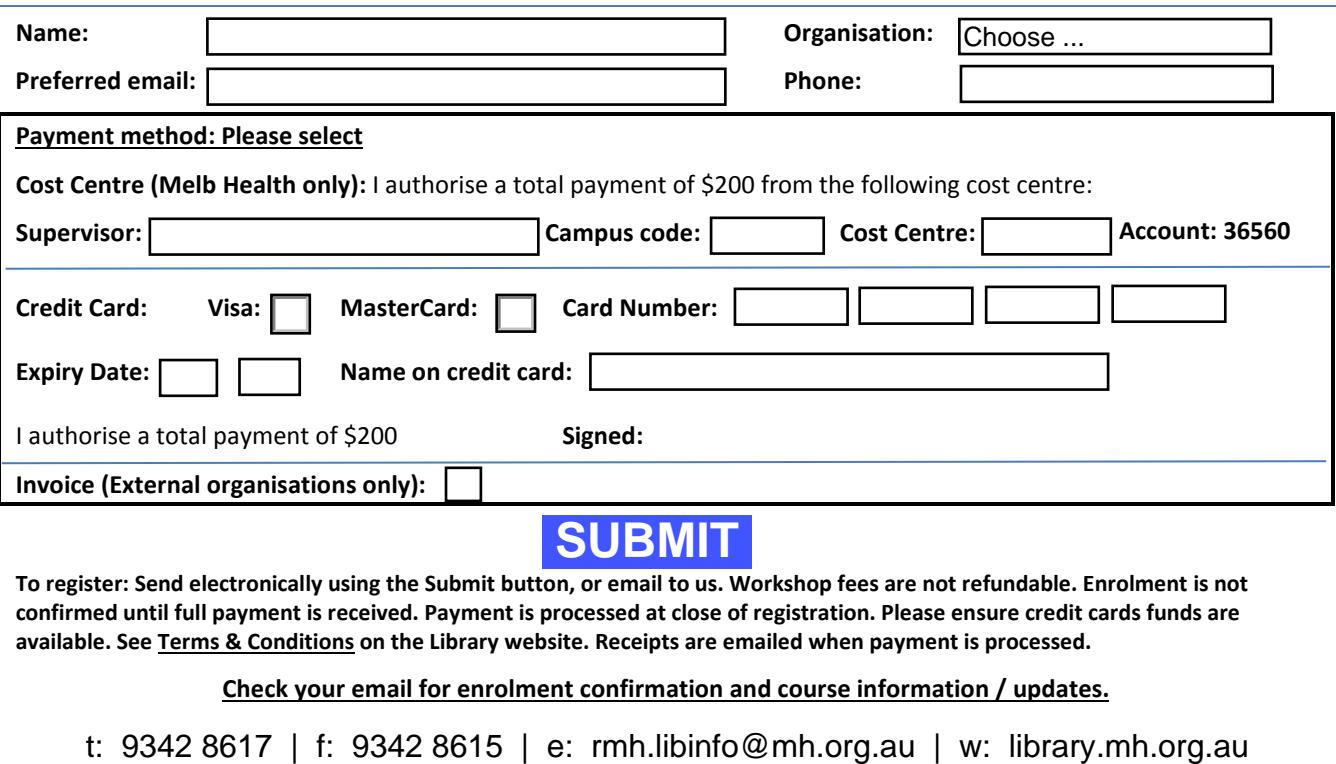

**To register: Send electronically using the Submit button, or email to us. Workshop fees are not refundable. Enrolment is not confirmed until full payment is received. Payment is processed at close of registration. Please ensure credit cards funds are available. See Terms & Conditions on the Library website. Receipts are emailed when payment is processed.** 

**Check your email for enrolment confirmation and course information / updates.** 

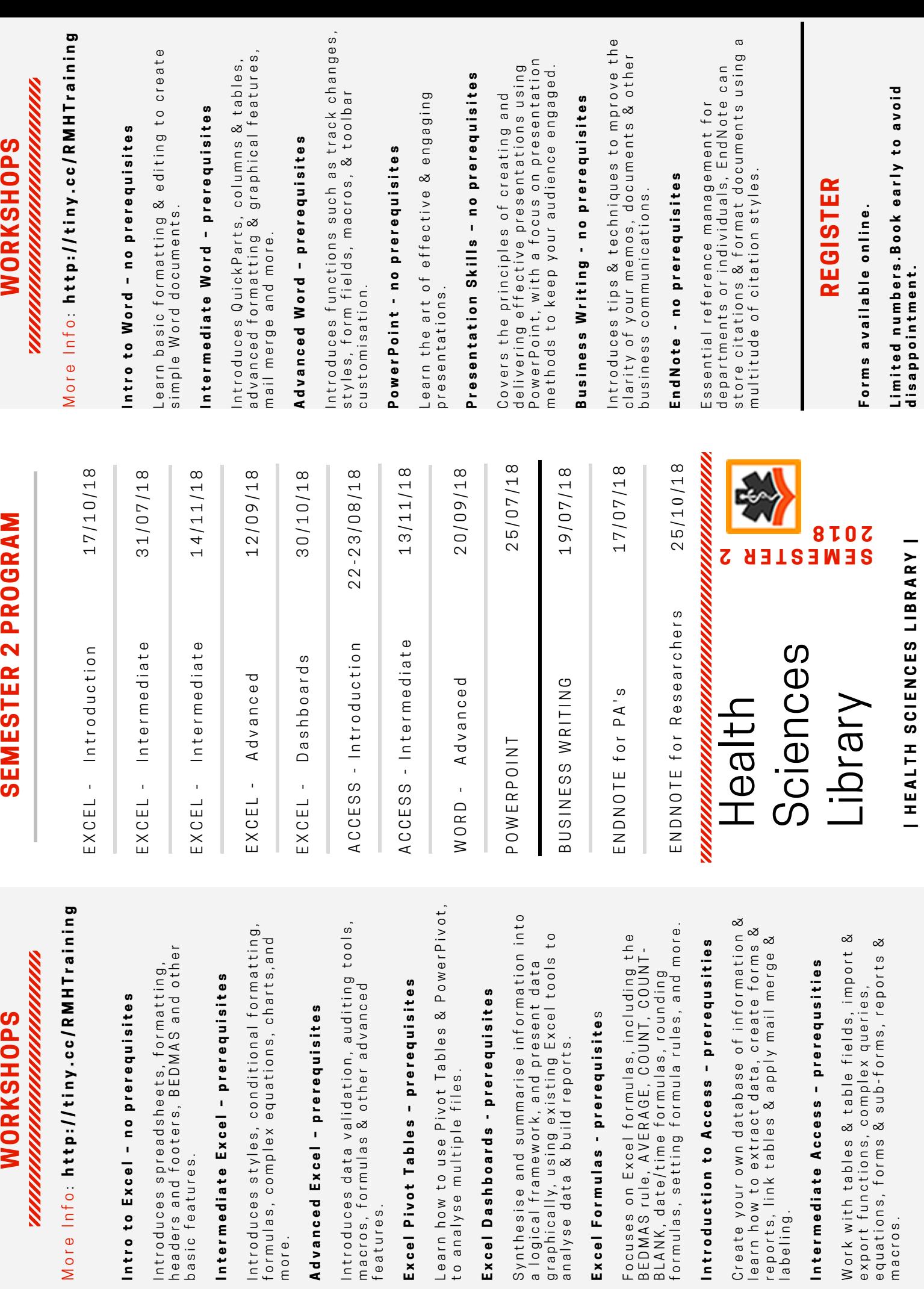

features.

features.

Excel Dashbo

Intermediate

Introduction

<u>mmm</u>

Intro to Excel

Intermediate